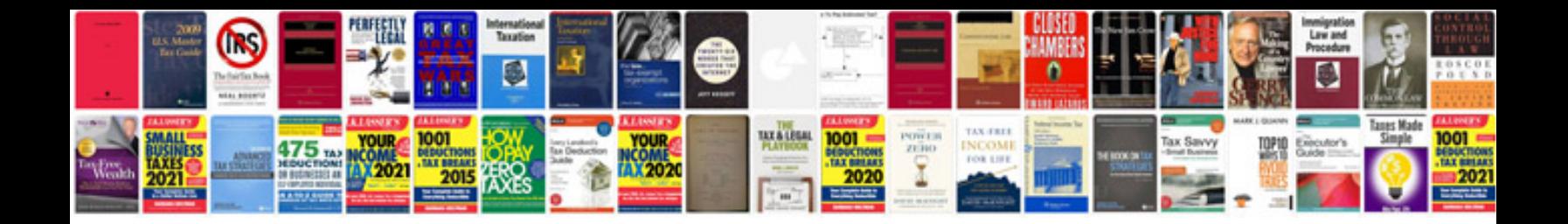

**Replacing bmw headlight**

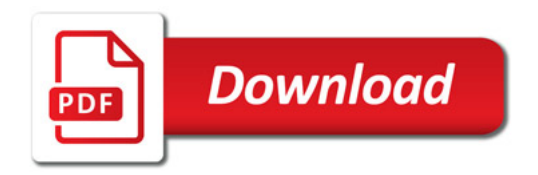

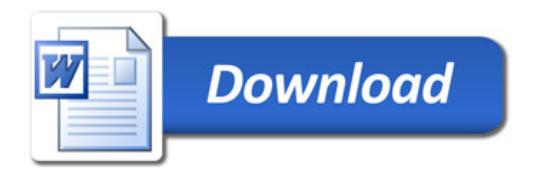